# **Einführung in die Vektorrechnung und die vektorielle Ausgleichung [Fortsetzung]**

Autor(en): **Baeschlin, F.**

Objekttyp: **Article**

Zeitschrift: **Schweizerische Zeitschrift für Vermessungswesen und Kulturtechnik = Revue technique suisse des mensurations et améliorations foncières**

Band (Jahr): **26 (1928)**

Heft 9

PDF erstellt am: **17.07.2024**

Persistenter Link: <https://doi.org/10.5169/seals-190805>

#### **Nutzungsbedingungen**

Die ETH-Bibliothek ist Anbieterin der digitalisierten Zeitschriften. Sie besitzt keine Urheberrechte an den Inhalten der Zeitschriften. Die Rechte liegen in der Regel bei den Herausgebern. Die auf der Plattform e-periodica veröffentlichten Dokumente stehen für nicht-kommerzielle Zwecke in Lehre und Forschung sowie für die private Nutzung frei zur Verfügung. Einzelne Dateien oder Ausdrucke aus diesem Angebot können zusammen mit diesen Nutzungsbedingungen und den korrekten Herkunftsbezeichnungen weitergegeben werden.

Das Veröffentlichen von Bildern in Print- und Online-Publikationen ist nur mit vorheriger Genehmigung der Rechteinhaber erlaubt. Die systematische Speicherung von Teilen des elektronischen Angebots auf anderen Servern bedarf ebenfalls des schriftlichen Einverständnisses der Rechteinhaber.

### **Haftungsausschluss**

Alle Angaben erfolgen ohne Gewähr für Vollständigkeit oder Richtigkeit. Es wird keine Haftung übernommen für Schäden durch die Verwendung von Informationen aus diesem Online-Angebot oder durch das Fehlen von Informationen. Dies gilt auch für Inhalte Dritter, die über dieses Angebot zugänglich sind.

Ein Dienst der ETH-Bibliothek ETH Zürich, Rämistrasse 101, 8092 Zürich, Schweiz, www.library.ethz.ch

## **http://www.e-periodica.ch**

# **SCHWEIZERISCHE** Zeitschrift für Vermessungswesen und Kulturtechnik

ORGAN DES SCHWEIZ. GEOMETERVEREINS

REVUE TECHNIQUE SUISSE DES MENSURATIONS ET AMÉLIORATIONS FONCIÈRES

ORGANE DE LA SOCIÉTÉ SUISSE DES GÉOMÈTRES

Redaktion: F. BAESCHLIN, Professor, Zollikon (Zürich) Ständiger Mitarbeiter für Kulturtechnik : Dr. H. F L U C K, Dipl. Kulturingenieur, Neuchâtel, 9, Passage Pierre qui roule (beurl.). — Redaktionsschluß: Am 1. jeden Monats. Expedition, Inseraten- und Abonnements-Annahme:  $\mathsf{d}$ BUCHDRUCKEREI WINTERTHUR VORM. G.BINKERT, WINTERTHUR

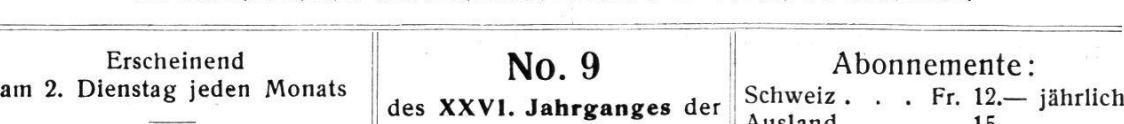

Inserate: 50 Cts. per lspaltige Nonp.-Zeile "Schweiz. Geometerzeitung". 10. September 1928

Ausland. " 15.— Unentgeltlich für Mitglieder des Schweiz. Geometervereins

# Einführung in die Vektorrechnung und die vektorielle Ausgleichung.

Von Prof. F. Baeschlin.

### (Fortsetzung.)

Es sind dabei zwei Wünsche zu erfüllen: Erstens sollen die Figuren mathematisch möglich sein; zweitens sollen die Fehler-Vektoren so klein als möglich werden.

Die erste Forderung wird bei einem Vektornetz ausgedrückt durch die in notwendiger und hinreichender Anzahl aufzustellenden dingungen für die Seitenvektoren.

Die vektorielle Bedingung möge für ein ebenes Polygon in meiner Form wie folgt bezeichnet werden.

(50) Bei beobachteten Vektoren: [a  $i k \cdot \mathfrak{A}' i$ ] +  $\mathfrak{B} k = 0$ ,

(51) also für die Fehlervektoren: [ $a i k \cdot d\mathfrak{A}'i$ ] —  $\mathfrak{B}_k = 0$ ,

wo i von 1 bis n, k von 1 bis r zählt;  $\alpha$  ist  $+1$ ,  $-1$  oder 0.

Die Formeln (43) und (44) sind besondere Fälle hiervon.

Die zweite Forderung bringt bekanntlich eine Willkür mit sich. Hier soll sie rechnerisch folgendermaßen ausgedrückt werden:

Die skalare Quadratsumme der Fehlervektoren soll ein Minimum werden. Die vektorielle Quadratsumme ist bekanntlich gleich Null, kommt also hier nicht in Betracht. Das skalare Quadrat eines vektors ist:

(52) 
$$
\begin{array}{l}\n\left(\frac{d\mathfrak{A}'}{\mathfrak{A}'}\right) = \left(\frac{dA'}{\mathfrak{A}} + A'\frac{d\mathfrak{w}'}{d\mathfrak{A}'}\right) \mathfrak{A}' \cdot \mathfrak{A}' + A'\frac{d\mathfrak{w}'}{d\mathfrak{A}'} \mathfrak{A} \cdot \mathfrak{A} \cdot \
$$

Die beiden Größen dA' und A'-dw' haben gleiche Dimensionen. Für sie werden sich im allgemeinen verschiedene Gewichte ergeben,

da die Messungen der Strecken und Winkel auf verschiedene Weisen und unabhängig von einander geschehen. Es seien  $g^2$  und  $p^2$  sonach im voraus gegebene Gewichte für die Streckung und die Querverschwenkung der *i*-ten Netzseite.

Es ist dann

$$
[g^2i\ \cdot (dA')^2\ +\ p^2i\ \cdot (A'\ dw')^2]
$$

mit Rücksicht auf Bedingungen zum Minimum zu machen.

Versteht man unter  $\mathfrak{L}_k$  Korrelatvektoren, so lautet dann die "erweiterte Minimumsbedingung" in vektorieller Form:

(53) 
$$
[\langle g_i \cdot dA' i \cdot \mathfrak{A}' i + p_i \cdot a' i \cdot |\mathfrak{A}' i, g_i \cdot dA' i \cdot \mathfrak{A}' i + p_i \cdot a' i \cdot |\mathfrak{A}' i \rangle]
$$

r<br>C  $-$  2  $\sum\limits_i^k k$  ([a<sub>ik'</sub>d\l'<sub>i</sub>] — \subsetgeanglengtheral Minimum in bezug auf die

$$
2 n + r \text{ Größen } d \text{ } A'i, \text{ } a'i, \text{ und } \mathfrak{L}_k = L_k \cdot \overline{\mathfrak{L}}_k.
$$

Dabei bedeutet  $a_i = A'_{i} d w'_{i}$ .

Die  $2 n + r$  Normalgleichungen lauten:

(54) 
$$
\frac{\partial \min}{\partial d A'_{i}} = 0 \qquad \frac{\partial \min}{\partial a'_{i}} = 0 \qquad \frac{\partial \min}{\partial \mathfrak{L}_{k}} = 0
$$

Führt man die Differentiationen aus, so erhält man für  $dA$ ';

(55) 
$$
\left(\int g_i \cdot \overline{\mathfrak{A}'}_i, g_i \cdot dA' i \cdot \overline{\mathfrak{A}'}_i + p_i \cdot a' i \cdot |\mathfrak{A}'i| \right) - \sum_{i=1}^{k} k \left(\int a_{ik} \cdot \overline{\mathfrak{A}'}_i, \mathfrak{L}_k \right) = 0
$$
für  $a'_{i}$ :

(56) 
$$
\langle p_i \cdot |\mathfrak{A}'_i, g_i \cdot dA'_i \cdot \overline{\mathfrak{A}}'_i + p_i a'_i \cdot |\mathfrak{A}'_i \rangle = \sum_{i=1}^r k \langle a_{ik} \cdot |\mathfrak{A}'_i, \mathfrak{L}_k \rangle = 0
$$
  
für  $\mathfrak{L}_k$ :

(57) 
$$
[a_{ik} \cdot d\mathfrak{A}'] - \mathfrak{B}_k = [a_{ik} \cdot (dA'_{i} \cdot \overline{\mathfrak{A}}'] + a'_{i} \cdot |\mathfrak{A}'_{i})] - \mathfrak{B}_k = 0.
$$

Durch Ausführen der skalaren Multiplikationen findet man die Unbekannten dA' und a' zunächst als Funktionen der L und der Winkel  $(\mathfrak{A}' \mathfrak{L})$ :

(58) 
$$
dA'_{i} = \frac{1}{gi^{2}} \cdot \sum_{1}^{r} k a_{ik} \cdot L_{k} \cdot \cos(\overline{\mathfrak{A}}')_{i} \mathfrak{L}_{k}
$$
  
(59) 
$$
a'_{i} = \frac{1}{p_{i}^{2}} \cdot \sum_{1}^{r} k a_{ik} \cdot L_{k} \cdot \cos(\mathfrak{A}')_{i} \mathfrak{L}_{k}
$$

$$
= \frac{1}{p_i^2} \sum_{i=1}^{r} k a_{ik} \cdot L_k \cdot \sin(\overline{\mathfrak{A}}') \mathfrak{L}_k
$$

Setzt man diese Werte in die Gleichung (57) ein, so entstehen r lineare Vektorgleichungen mit der Unbekannten  $L_k$  und den Winkeln  $(\mathfrak{A}'$ *i*  $\mathfrak{L}_k$ ), nämlich:

(60) 
$$
\left[ \frac{a_{ik}}{g_i^2} \cdot \left( \sum_{i=1}^r k a_{ik} \cdot L_k \cdot \cos(\overline{\mathfrak{A}'}_i \mathfrak{B} k) \cdot \overline{\mathfrak{A}'}_i + \frac{a_{ik}}{p_i^2} \left( \sum_{i=1}^r k a_{ik} \cdot L_k \cdot \sin(\overline{\mathfrak{A}'}_i \mathfrak{B}_k) \right) \cdot |\mathfrak{A'}_i \right] - \mathfrak{B}_k = 0
$$

Aus jeder dieser r-Gleichungen gewinnt man zwei Zahlengleichungen durch Spalten mittels  $\mathfrak{W}_k$ .

Ersetzt man in ihnen die Winkel ( $\mathfrak{A}'$ i  $\mathfrak{B}_k$ ) gemäß der Formel: (61)  $\langle \mathfrak{A}'_i | \mathfrak{L}_k \rangle = \langle \mathfrak{A}'_i | \mathfrak{A}'_1 \rangle + \langle \mathfrak{A}'_i | \mathfrak{L}_k \rangle$ entwickelt die sin und cos dieser Summen und zieht zusammen, so erhält man <sup>2</sup> r-Gleichungen für die <sup>2</sup> r-Unbekannten

 $L_k \cdot \cos(\mathfrak{A}', \mathfrak{L}_k)$  und  $L_k \cdot \sin(\mathfrak{A}', \mathfrak{L}_k)$ .

Daraus ergeben sich dann Zahlen für die Unbekannten dA', a' und dw'.

Aus (60) lassen sich weitere Bestimmungs- oder Kontrollgleichungen herleiten durch Spalten mittels geeigneter Vektoren, etwa mittels den £.

Zu weiteren Kontrollen dienen die mehrfachen Ausdrücke für die kleinste Quadratsumme der Fehlervektoren; man gewinnt sie einmal aus diesen selbst, auch aus den £, aus den  $\mathfrak B$  und endlich aus den Produkten  $(\mathcal{R}, \mathfrak{L})$ .

Alle diese Berechnungen werden erleichtert durch Anlegen einer Winkeltafel. Ihre beiden Eingänge sind die Vektoren  $\mathfrak{A}, \mathfrak{B}$  und  $\mathfrak{L}$ ; den Tafelinhalt bilden die im Uhrzeigersinne gezählten Winkel zwischen den Vektoren als Funktionen der (abgestimmten) Dreieckswinkel. Die Tafel wird nach und nach ausgefüllt, soweit, als Winkel gebraucht werden.

Ich sehe davon ab, diese allgemeine Theorie auf bestimmte Figuren, etwa ein Dreieck, anzuwenden und verweise diesbezüglich auf mann  $[6]$ , pag. 10 bis 20.

Bevor ich zu der von K. Friedrich aufgestellten Vektorausgleichung mit Hilfe von Gauß'schen Vektoren übergehe, möchte ich noch in Kürze zeigen, wie ich mir, in Uebereinstimmung mit R. Helmert, die Ausgleichung eines vollständig ausgemessenen Dreieckes nach der klassischen Methode der kl. Qu. vorstelle.

Es seien  $\alpha'$ ,  $\beta'$  und  $\gamma'$  die gemessenen Dreieckswinkel,  $\alpha'$ ,  $\delta'$  und  $\alpha'$ die gemessenen Dreiecksseiten, während  $m_{\alpha}$ ,  $m_{\beta}$ ,  $m_{\gamma}$  resp.  $m_{\alpha}$ ,  $m_{\beta}$ ,  $m_c$  die Zugehörigen  $m$ . F. bezeichnen.

Wir erhalten die folgenden notwendigen und hinreichenden dingungsgleichungen:

(62) 
$$
(a' + d a') + (\beta' + d \beta') + (\gamma' + d \gamma') - 180^{\circ} = 0.
$$

(63) 
$$
\frac{a' + d a'}{a} = \frac{\sin (a' + d a')}{a'}
$$

$$
\overline{b'+d b'} = \frac{\overline{\sin(\beta'+d \beta')}}{\sin(\beta'+d \beta')}
$$

(64)  $a' + d a' = \sin (a' + d a')$  $c' + d c' = \sin (\gamma' + d \gamma')$ 

Die beiden Seitengleichungen werden wir in Brigg'schen Logarithansetzen und sie in der bekannten Weise im Anschluß an die Berechnung des log. Widerspruches linearisieren.

Wir erhalten so die Verbesserungsbedingungsgleichungen in der Form

(65)  $d\alpha' + d\beta' + d\gamma' + W_I = 0.$ 

 $-$  188  $-$ 

- (66)  $p_a \cdot da' + p_\beta d\beta' + p_\gamma d\gamma' + p_a \cdot d\alpha' + p_b d\beta' + p_c d\alpha'$  $+ W_{II} = 0.$
- (67)  $q_a \cdot d a' + q \beta d \beta' + q \gamma d \gamma' + q a \cdot d a' + q b d b' + q c d c'$  $+ W_{III} = 0.$  $p$   $_{\gamma}$  und  $p$   $_{c},$   $p$   $_{\beta}$  und  $q$   $_{b}$  sind Null.

Es handelt sich nun darum, die Gewichte der Winkel und der Seiten geeignet anzusetzen.

Setzen wir die Gewichte der 3 Winkel und der 3 Seiten, resp.  $g_a$ .  $g$   $\beta$ ,  $g$   $\gamma$  und  $g$   $a$ ,  $g$   $\displaystyle _b$  und  $\displaystyle g$   $\displaystyle _c,$ 

(68) so ist  $g_\alpha \cdot m_\alpha^2 = g \beta \cdot m \beta^2 = g_c m_\gamma^2 = 1$ .

Diese einander gleichen Produkte aus den Gewichten in die Quadrate der m. F. setzen wir gleich der Einheit, womit wir nur eine besondere Festsetzung über die Gewichtseinheit treffen.

Es ist aber auch

 $\mathcal{F}$ 

 $\sim$ 

$$
(69) \quad g a \cdot m a^2 = g b \cdot m b^2 = g c m c^2.
$$

Es stellt sich die Frage, ob wir berechtigt sind, die Gewichtseinheit der Seitenmessungen so anzusetzen, daß diese einander gleichen dukte auch gleich eins zu setzen sind.

Ich bejahe diese Frage mit Helmert, Die Ausgleichungsrechnung nach der M. d. kl. Qu., 2. Auflage, Leipzig 1907, pag. 98, wo wir folgendes lesen:

"Verallgemeinerung der Bedeutung der Gewichtszahlen. In manchen Anwendungen der M. d. kl. Qu. kommt es vor, daß die Beobachtungen l und daher auch ihre Verbesserungen  $\lambda$  in verschiedenen Maßeinheiten ausgedrückt sind und unter Umständen als heterogene Größen auch nicht auf eine solche reduziert werden können. Alsdann hat man sich an die Form  $\left( \frac{\lambda^2}{\mu^2} \right)$  ein Minimum) zu wenden, in welcher nur absolute Zahlen vorkommen, da die Quotienten  $\lambda^2$ :  $\mu^2$  ohne Benennung sind. Wir können nun auch die Benennung der  $\lambda$  und  $\mu$  ohne Fehler in der Form  $\left[\frac{\lambda^2}{\mu^2}\right]$  wegstreichen und für die jetzt absoluten Zahlen  $\mu_1^2$ ,  $\mu_2^2$ ,  $\mu_3^2$  etc. durch Vergleichung mit einer passend gewählten Zahl  $\mu^2$  andere Zahlen  $g_1, g_2, g_3$ ... einführen, genau so, als sollten Gewichte berechnet werden. Wir werden dann wieder auf die Form ( $\lambda^2 \cdot g$ ] ein Minimum) geführt und die Rechnung gestaltet sich wie früher. Nur bei der Berechnung des m. F. müssen wir uns erinnern, daß in dieser Form der m. F. als eine absolute Zahl überhaupt bedeutungslos ist und erst durch ziehung auf die verschiedenen heterogenen Beobachtungsgrößen eine Bedeutung und Benennung erhält". Soweit Helmert. Bezüglich der Berechtigung der Form  $(\frac{\lambda^2}{\mu^2})$ ein Minimum) verweise ich auf Helmert a. a. O., pag. 97, II, und <sup>98</sup> oben.

Die Form  $\left[\frac{\lambda^2}{\mu^2}\right]$  ein Minimum) ist nach diesem Zitat die primäre, die Form ( $\lambda^2 \cdot g$ ] ein Minimum) die daraus abgeleitete.

Für unsern Fall ist also

(70) 
$$
\frac{(d\ a')^2}{m\ a^2} + \frac{(d\ \beta')^2}{m\ \beta^2} + \frac{(d\ \gamma')^2}{m\ \gamma^2} + \frac{(d\ a')^2}{m\ a^2} + \frac{(d\ b')^2}{m\ b^2} + \frac{(d\ c')^2}{m\ c^2} = \min.
$$

als Ausgleichungsbedingung anzusetzen.

Setzt man nun

(71) 
$$
g_a \cdot m_a^2 = g \beta \cdot m \beta^2 = g \gamma \cdot m \gamma^2 = g_a \cdot m a^2 = g_b \cdot m b^2
$$
  
=  $g_c^2 m_c = 1$ ,

so geht die Ausgangsform über in die folgende:

72) 
$$
g_a \cdot (d\ a')^2 + g\ \beta \cdot (d\ \beta')^2 + g\ \gamma \, (d\ \gamma')^2 + g\ a\ (d\ a')^2 + g\ b\ (d\ b')^2
$$
  
+  $g\ c\ (d\ c')^2 = \text{min.}$ 

Man erhält also dieselbe Minimumssumme aus der Form  $(\lambda^2 g)$  nur, wenn man die Gewichte für die Winkel und die Gewichte für die Seiten so ansetzt, daß allgemein das Produkt aus dem Gewicht in das Quadrat des  $m$ . F. gleich Eins wird. Damit ist die Begründung für den willkürlich erscheinenden Ansatz:

$$
(73) \quad g \ a \cdot (m \ a)^2 = g \ b \cdot (m \ b^2) = g \ c \cdot (m \ c)^2 = 1
$$

gegeben. Wir stehen also mit diesem Ansatz auf dem Boden der klassischen M. d. kl. Qu.

Setzen wir daher

$$
(74)
$$

(74) 
$$
g \alpha = \frac{1}{m \alpha^2}
$$
  $g \alpha = \frac{1}{m \alpha^2}$   
 $g \beta = \frac{1}{m \beta^2}$   $g \beta = \frac{1}{m b^2}$   
 $g \gamma = \frac{1}{m \gamma^2}$   $g \ c = \frac{1}{m c^2}$ 

so muß also

(75) 
$$
g_a : (d a')^2 + g \beta (d \beta')^2 + g \gamma (d \gamma')^2 + g a (d a')^2 + g b (d b')^2
$$
  
+  $g_c (d c')^2 = \min.$ 

werden, unter Berücksichtigung der 3 Verbesserungsbedingungsgleichungen.

Das Problem läßt sich also formal nach der Methode der bedingten Ausgleichung behandeln.

In ganz analoger Weise erledigt sich die strenge Ausgleichung eines beidseitig angeschlossenen Polygonzuges.

Beachten wir die Einfachheit der Bedingungsgleichungen im Falle des vollständig ausgemessenen Dreieckes, so ist ein Zweifel erlaubt, ob die vektorielle Ausgleichung hier einen Vorteil bietet. Bei allgemeinen geschlossenen Polygonen, die aber in der Ausgleichungspraxis selten vorkommen, liegen die Verhältnisse allerdings für die vektorielle gleichung günstiger.

Vektorielle Ausgleichung unter Benützung von Gauß'schen Vektoren nach K. Friedrich.

Ich folge zur Darlegung dieser Methode den Veröffentlichungen von K. Friedrich [3], [7] und [8].

Ich wähle als erstes Beispiel den überbestimmten Vorwärtsabschnitt.

Auf den durch rechtwinklige Koordinaten gegebenen Punkten  $P_1 (x_1, y_1), P_2 (x_2, y_2), P_3 (x_3, y_3), \ldots$   $P_n (x_n, y_n)$  usw., seien nac einem zu bestimmenden Neupunkt P  $(x, y)$  die ebenen Neigungen  $a_1$  $a_2 \ldots a_n$  mit gleicher Genauigkeit bekannt, indem etwa auf jedem Festpunkt der Winkel zwischen einer festen Richtung und der richtung gemessen worden sei.

Die Neigungen  $a_1$   $a_2$ ....  $a_n$  stellen also die Amplituden der Vektoren von den Festpunkten zum Neupunkt P dar.

Wir bestimmen nun zunächst für den Punkt  $P$  Näherungskoordinaten, etwa durch einfaches Vorwärtseinschneiden von  $P_1$  und  $P_2$  aus.

Die Näherungskoordinaten von P seien  $x_0$  und  $y_0$ . Machen wir für die definitiven Koordinaten von P den Ansatz

$$
\begin{array}{ll} (76) & x = x_0 + d \, x \\ & y = y_0 + d \, y, \end{array}
$$

so erhalten wir die Beobachtungsgleichungen:

(77) 
$$
a_1 + d a_1 = \operatorname{arctg} \frac{(y_0 + d y) - y_1}{(x_0 + d x) - x_1}
$$

$$
a_n + d a_n = \operatorname{arctg} \frac{(y_0 + d y) - y_n}{(x_0 + d x) - x_n}
$$

und daraus in bekannter Weise die Fehlergleichungen:

(78) 
$$
da_1 = -\frac{\rho''}{s_1} \sin \varphi_1 \cdot dx + \frac{\rho''}{s_1} \cos \varphi_1 dy + (\varphi_1 - a_1)
$$

$$
da_n = -\frac{\rho''}{s_n} \sin \varphi_n \cdot dx + \frac{\rho''}{s_n} \cos \varphi_n dy + (\varphi_n - a_n)
$$

**WO** 

(80)

(79)

\n
$$
tg \varphi_1 = \frac{y_0 - y_1}{x_0 - x_1}
$$
\n
$$
tg \varphi_n = \frac{y_0 - y_1}{x_0 - x_n}
$$

die f also die sog. Näherungsneigungen darstellen, während die <sup>s</sup> die Entfernungen von den Festpunkten zum Näherungspunkt  $P_0$  ( $x_0$ ,  $y_0$ ) sind.

Wir setzen zur Abkürzung

$$
\frac{\rho''}{s_1}=r_1\cdot\ldots\cdot\frac{\rho''}{s_n}=r.
$$

Dabei wollen wir die <sup>s</sup> in cm ausdrücken, damit die r von der Größenordnung eins werden und für die numerische Rechnung überhaupt in cm rechnen, resp. in Sekunden, soweit es sich um Winkelgrößen handelt.

Die Absolutglieder ( $\varphi - a$ ) bezeichnen wir abkürzenderweise mit l. Die Fehlergleichungen werden dann:

(81) 
$$
d a_1 = -r_1 \cdot dx \sin \varphi_1 + r_1 \cdot dy \cdot \cos \varphi_1 + l_1
$$
  
\n
$$
d a_n = -r_n dx \sin \varphi_n + r_n \cdot dy \cdot \cos \varphi_n + l_n.
$$

Wir wollen nun den Vektor  $P_0$   $P_1$ , den gesuchten Endvektor, mit zg bezeichnen; er hat also den Betrag <sup>z</sup> und die Amplitude g.

Ersichtlich ist

(82)  $d\ x = z\ \cdot \ \cos\ \zeta$  $dy = z \cdot \sin \zeta$ .

Damit gehen aber die Fehlergleichungen in die folgende Form über:

(83) 
$$
d a_1 = r_1 \cdot z \cdot \sin (\zeta - \varphi_1) + l_1
$$
  
\n
$$
d a_n = r_n \cdot z \cdot \sin (\zeta - \varphi_n) + l_n.
$$
  
\nNun soll aber nach der M. d. kl. Qu.

- (84)  $[d \alpha^2] = \min$ . werden. Dies bedingt, daß
- (85)  $\frac{\partial [d \alpha^2]}{\partial d x}$  =  $\frac{[d \ a^2]}{\partial d \ x} = 0$  und  $\left(\frac{\partial [d \ a^2]}{\partial d \ y}\right) = 0.$

Die Differentiation nach d x liefert:

 $[-2 d \alpha \cdot r \cdot \sin \varphi] = 0.$ 

(86) oder  $[r \cdot d \alpha \cdot \sin \varphi] = 0.$ 

Die Differentiation nach dy liefert analog:

$$
(87) \qquad [r \cdot d \, a \cdot \cos \varphi] \, = \, 0.
$$

Multipliziert man (86) mit der imaginären Einheit i und addiert die beiden Gleichungen (86) und (87), so erhält man

 $[r \cdot d \alpha (\cos \varphi + i) \sin \varphi] = 0.$ 

oder

(88)  $[(r\,d\,a)_\varphi] = 0$ 

wo die  $r d a$  als Vektoren mit einer Amplitude gleich den Näherungsneigungen  $\varphi$  aufgefaßt werden.

Diese Gleichung  $[(r d \alpha)_\varphi] = 0$  nennt Friedrich die Vektorprobe. Da nach (78)

$$
d a_m = -r_m \sin \varphi_m dx + r_m \cos \varphi_m dy + l_m
$$
 so folgt aus der Vektorprobe (88) die Gleichung

(89)  $[(-r^2 \cdot \sin \varphi \cdot dx + r^2 \cos \varphi dy + lr_{\varphi}] = 0$ oder

(89a) [-r sin  $\varphi \cdot r_\varphi$ ]  $dx + [r \cos \varphi \cdot r_\varphi] dy + [(lr)_\varphi] = 0.$ Wir setzen

$$
r_m \sin \varphi_m = \frac{r_m \varphi_m - r_m}{2 i}
$$

$$
r_m \cos \varphi_m = \frac{r_m \varphi_m + r_m}{2}
$$

$$
- 192 -
$$

und erhalten aus (89a)

$$
\begin{array}{ll}\n\text{(90)} & \left[ \begin{array}{c|c} r_{\varphi} & -r & -\varphi \\ \hline & 2i & r_{\varphi} \end{array} \right] \, d\, x + \left[ \begin{array}{c|c} r_{\varphi} + r & -\varphi \\ \hline & 2 \end{array} \right] \, d\, y + \left[ (l\, r)_{\varphi} \right] = 0\n\end{array}\n\end{array}
$$

Multiplizieren wir den ersten Summenausdruck mit i und führen die Multiplikationen durch, beachtend, daß  $r_\phi\cdot r_\phi\ =\ r^{\mathsf a}_{\mathsf a\varphi}$  und  $r_\phi$   $\cdot$   $r-\hspace{-1.5pt}\cdot\hspace{-1.5pt}r=$   $r^{\scriptscriptstyle 2}$ , so erhalten wir:

(91) 
$$
[r^{2}_{2\varphi} - r^{2}] \frac{i d x}{2} + [r^{2}_{2\varphi} + r^{2}] \frac{d y}{2} + [(l r)_{\varphi}] = 0.
$$

Dies können wir auch schreiben:

\n Dies können wir auch schreiben:  
\n
$$
(92) \quad ([r^2_{2\varphi}] - [r^2]) \frac{i \, dx}{2} + ([r^2_{2\varphi}] + [r^2]) \frac{d \, y}{2} = -[(l \, r)_{\varphi}].
$$
\n Diese Gleichung ist folgender geometrischen Interpretation fähig,\n

die zu einer einfachen Konstruktion von  $dx$  und  $dy$  führt.

Die rechte Seite von (94) ist ein Vektor, den wir durch die torsumme der Größen (l r) finden, die wir mit den Amplituden (180 +  $\varphi$ ) versehen.

Dieser Vektor ist gleich der Summe der Vektoren

$$
([r^{2}_{2\varphi}] - [r^{2}] \frac{i d x}{2} \quad \text{und} \quad ([r^{2}_{2\varphi}] + [r^{2}]) \frac{d y}{2}
$$

Der Vektor ([ $r^2_{2\varphi}]$  — [ $r^2$ ])  $\frac{i\;d\;x}{2}$  ist aber der um 90° gedrehte Vektor

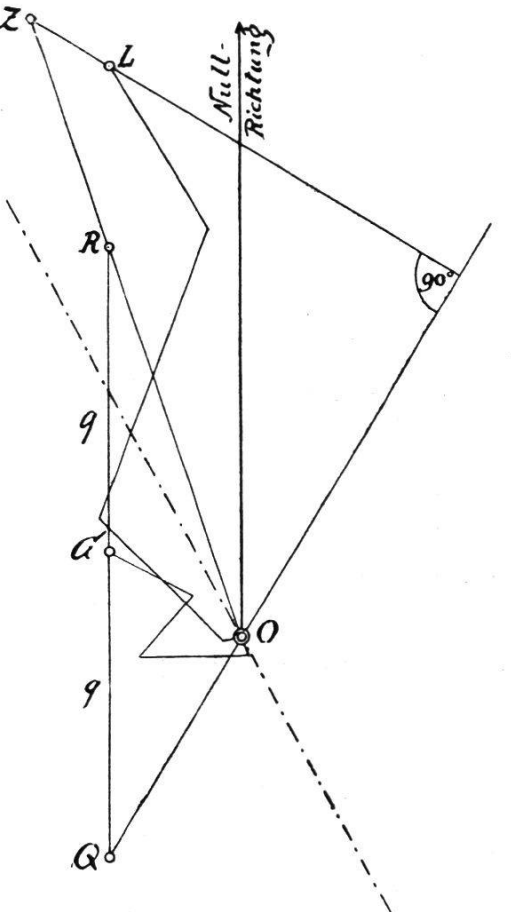

Fig. 9.

$$
([r^2_{2\phi}) - [r^2]) \, \frac{d\,x}{2}
$$

da ja  $i = 190$  ist.

Wir erhalten so das folgende phische Verfahren zur Bestimmung von  $d x$  und  $d y$  (Fig. 9).

1. Man setzt von einem beliebigen Nullpunkt O aus die Quadratevon  $r_1$ ,  $r_2$  .... mit zugehörigem verdoppeltem Richtungswinkel (also unter  $2 \varphi_1$ ,  $2 \varphi_2$ ....) aneinander und trägt an den so erhaltenen Endpunkt <sup>G</sup> in der richtung und entgegengesetzt dazu die Quadratsumme  $r_1^2 + r_2^2$  .... =  $[r^2]$  $= q$  an; Endpunkte R und Q.

2. Man setzt vom Nullpunkt <sup>O</sup> aus die Größen  $l_1 r_1$ ,  $l_2 r_2$ , .... unter den zugehörigen Richtungswinkeln  $180 + \varphi_1$ ,  $180 + \varphi_2$ , .... aneinander und fällt vom so erhaltenen Endpunkt L aus das Lot auf OQ, das OR (oder die Verlängerung davon) in Z schneidet.

In cm sind dann die Koordinatenverbesserungen

$$
- 193 -
$$
  
\n
$$
d y = 2 \cdot \frac{OZ}{OR} \text{ und}
$$
  
\n
$$
d x = 2 \cdot \frac{ZL}{OQ}
$$

d y ist positiv oder negativ, je nachdem die Strecke OR denselben oder den entgegengesetzten Richtungssinn hat wie  $OZ$ .  $dx$  ist positiv oder negativ, je nachdem die Strecke OQ, um 90° im positiven Sinne weitergedreht, denselben oder den entgegengesetzten Richtungssinn hat wie ZL.

3. Die Hauptachse der Fehlerellipse ist gegeben durch die bierungslinie des Richtungswinkels von OG, den wir mit  $2 \gamma$  bezeichnen.

Die Halbachsen  $A + B$  der Fehlerellipse (zugleich die größte und die kleinste mittlere Verschiebung) sind gegeben durch

(95) 
$$
\begin{cases} A^2 = m^2 \text{max} = \frac{2 m^2}{q (1 - g)} \quad \text{und} \\ B^2 = m^2 \text{min} = \frac{2 m^2}{q (1 + g)} \end{cases}
$$

wobei

Gewichtseinheitsfehler  $=\sqrt{\frac{[d\;a\; \cdot\; d\;a]}{[d\;a\; \cdot\; d\;a]}}$ 2)

und g das Verhältnis

$$
\frac{OG}{q}
$$
ist (so daß also OG =  $g \cdot q$ ist).

Das Punktgewicht ist

$$
P = \frac{q}{4} (1 - g^2)
$$

Der mittlere Punktfehler ist:

$$
M = \frac{m}{\sqrt{P}}
$$
  
\n
$$
m_x = M \sqrt{\frac{1 + g \cos 2\gamma}{2}}
$$
  
\n
$$
m_y = M \sqrt{\frac{1 - g \cos 2\gamma}{2}}
$$

Für den Beweis der Tatsachen unter 3. verweise ich auf K. Friedrich [7]. (Vide Literaturverzeichnis).

Auch bezüglich der Konstruktion des Rückwärtseinschnittes aus Richtungsmessungen und des vereinigten Vorwärts- und einschnittes verweise ich auf dieselbe Stelle, da es mir hier nur darauf ankam, das Grundsätzliche der Friedrichschen Vektormethode zulegen.

Hingegen gebe ich hier noch die Zahlen, die zu der Figur <sup>9</sup> geführt haben.

Es handelt sich um das bekannte Rechenbeispiel aus Jordans Handbuch der Vermessungskunde, Band I.

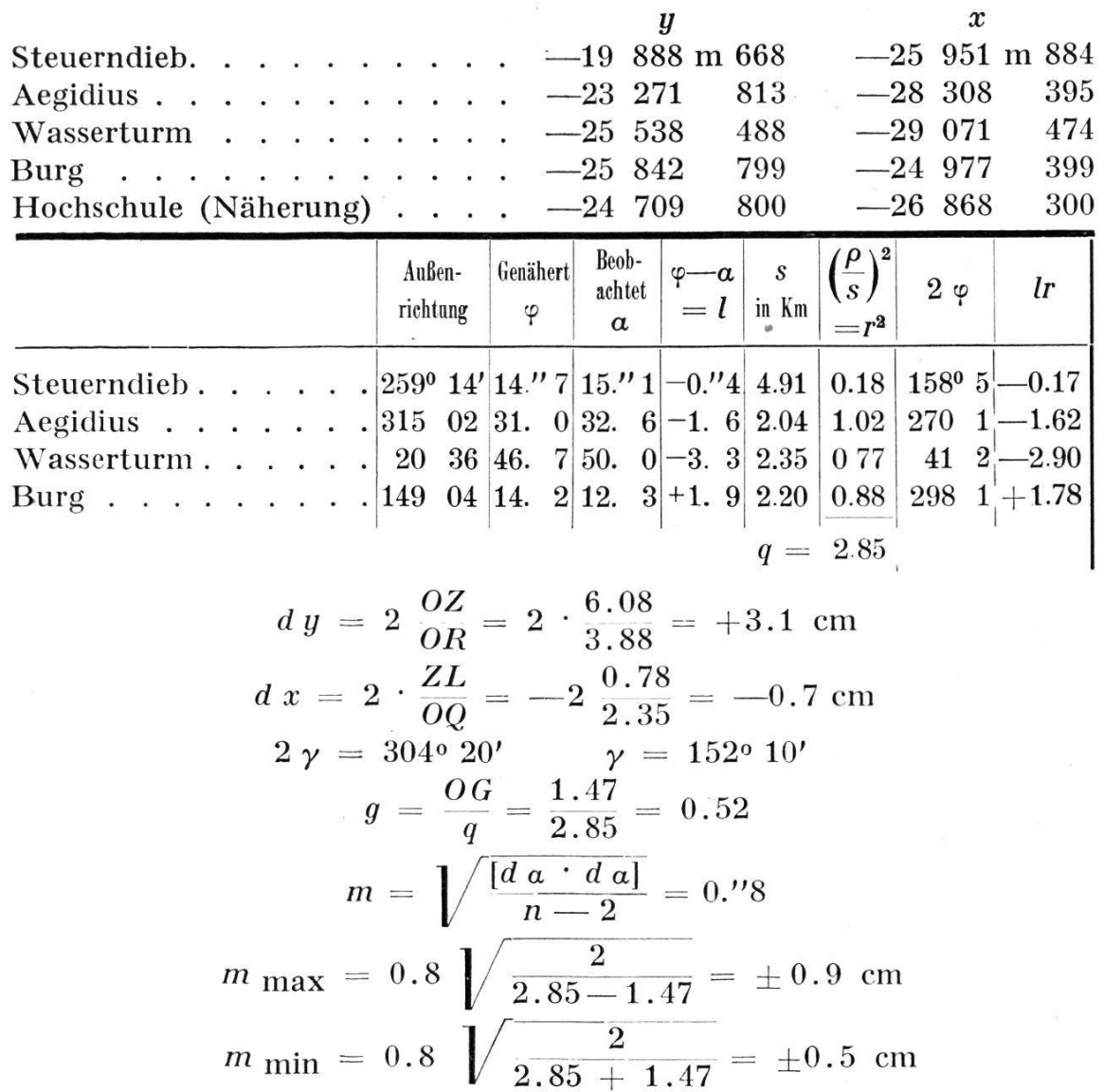

Das Punktgewicht wird:

 $\tilde{\mathcal{A}}$ 

$$
P = \frac{2.85}{4} \ (1 - 0.52^2) = 0.52
$$

Der mittlere Punktfehler wird:

$$
M = \frac{0.8}{\sqrt{0.52}} = \pm 1.1
$$
 cm.

Zum Schlüsse stelle ich noch die benützte Literatur zusammen: No. [1] bis [6] pag. 105 (Fußnote).

- [7] K. Friedrich, Vektorielle Ausgleichung. (Deutsche) Zeitschrift für Vermessungswesen, 1925, pag. <sup>1</sup> und ff.
- [8] K. Friedrich, Ueber Punktgenauigkeit. (Deutsche) Zeitschrift für Vermessungswesen, 1927, pag. 33—41 und 65—79.
- [9] W. v. Ignatowsky, Die Vektoranalysis und ihre Anwendungen in der theoretischen Physik. <sup>2</sup> Bände. Leipzig und Berlin, 1909.
- [10] Gibbs-Wilson, Vector Analysis. A text-book for the use of dents of mathematics and physics. New-York-London, 1907. Zollikon, Juni 1928.  $F.$  Beschlin.